## **Grid-Aware Numerical Libraries**

#### **To enable the use of the Gridas a seamless computing environment**

## Early Focus of GrADS

- ♦ **To create an execution environment that supports reliable performance for numerical libraries on Grid computing platforms.**
- ♦ **Interested in structuring and optimizing an application and its environment for execution on target computing platforms whose nature is not known until just before run time.**

## Milestones from GrADS

- ♦ **Library interface for numerical libraries**
- ♦ **Infrastructure for defining and validating performance contracts**
- ♦ **Adaptive GrADS runtime interface for scheduling and forecasting systems in the Grid**

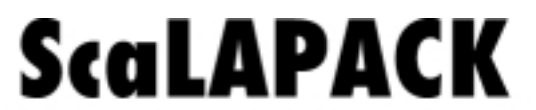

A Software Library for Linear Algebra Computations on Distributed-Memory

**SceLAPACK** 

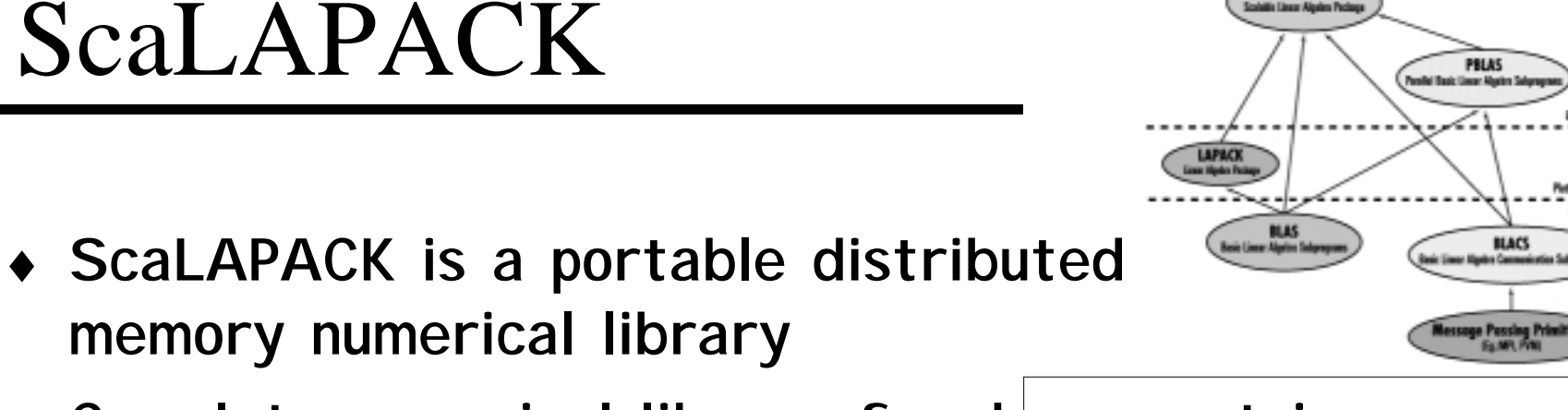

- ♦ **Complete numerical library for dense matrix computations**
- ♦ **Designed for distributed parallel computing (MPP & Clusters) using MPI**
- ♦ **One of the first math software packages to do this**
- ♦ **Numerical software that will work on a heterogeneous platform**
- ♦ **In use today by IBM, HP-Convex, Fujitsu, NEC, Sun, SGI, Cray, NAG, IMSL, …**

**Tailor performance & provide support**

## ScaLAPACK Demo

- ♦ **Implement a version of a ScaLAPACK library routine that runs on the Grid.**
	- " **Make use of resources at the user's disposal**
	- " **Provide the best time to solution**
	- " **Proceed without the user's involvement**
- ♦ **Make as few changes as possible to the numerical software.**
- ♦ **Assumption is that the user is already "Grid enabled" and runs a program that contacts the execution environment todetermine where the execution shouldtake place**

## How ScaLAPACK Works

#### ♦ **To use ScaLAPACK a user must:**

- " **Download the package and auxiliary packages to the machines**
- Write a SPMD program which
	- » **Sets up the logical process grid**
	- » **Places the data on the logical process grid**
	- » **Calls the library routine in a SPMD fashion**
	- » **Collects the solution after the library routine finishes**
- " **The user must allocate the processors and decide the number of processors the application will run on**
- " **The user must start the application**
	- » **"mpirun –np N user\_app"**
		- $\bullet~$  The number of processors is fixed at run time
- " **Upon completion, return the processors to the pool of**

## GrADS Numerical Library

- ♦ **Want to relieve the user of some of the tasks**
- ♦ **Make decisions on which machines to use based on the user's problem and the state of the system**
	- " **Optimize for the best time to solution**
	- " **Distribute the data on the processors and collections of results**
	- " **Start the SPMD library routine on all the platforms**
	- " **Check to see if the computation is proceeding as planned**
		- » **If not perhaps migrate application**

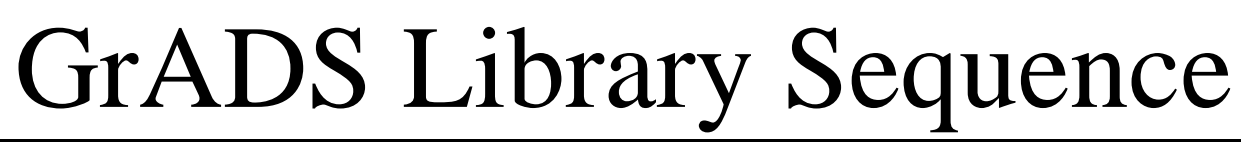

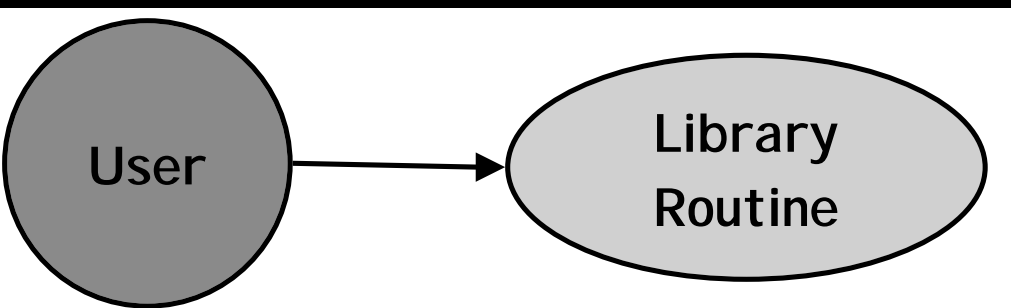

User makes a sequential call

to a numerical library routine.

The Library Routine has "crafted code" which invokes other components.

Assumption is that Autopilot Manager has been started and Globus is there.

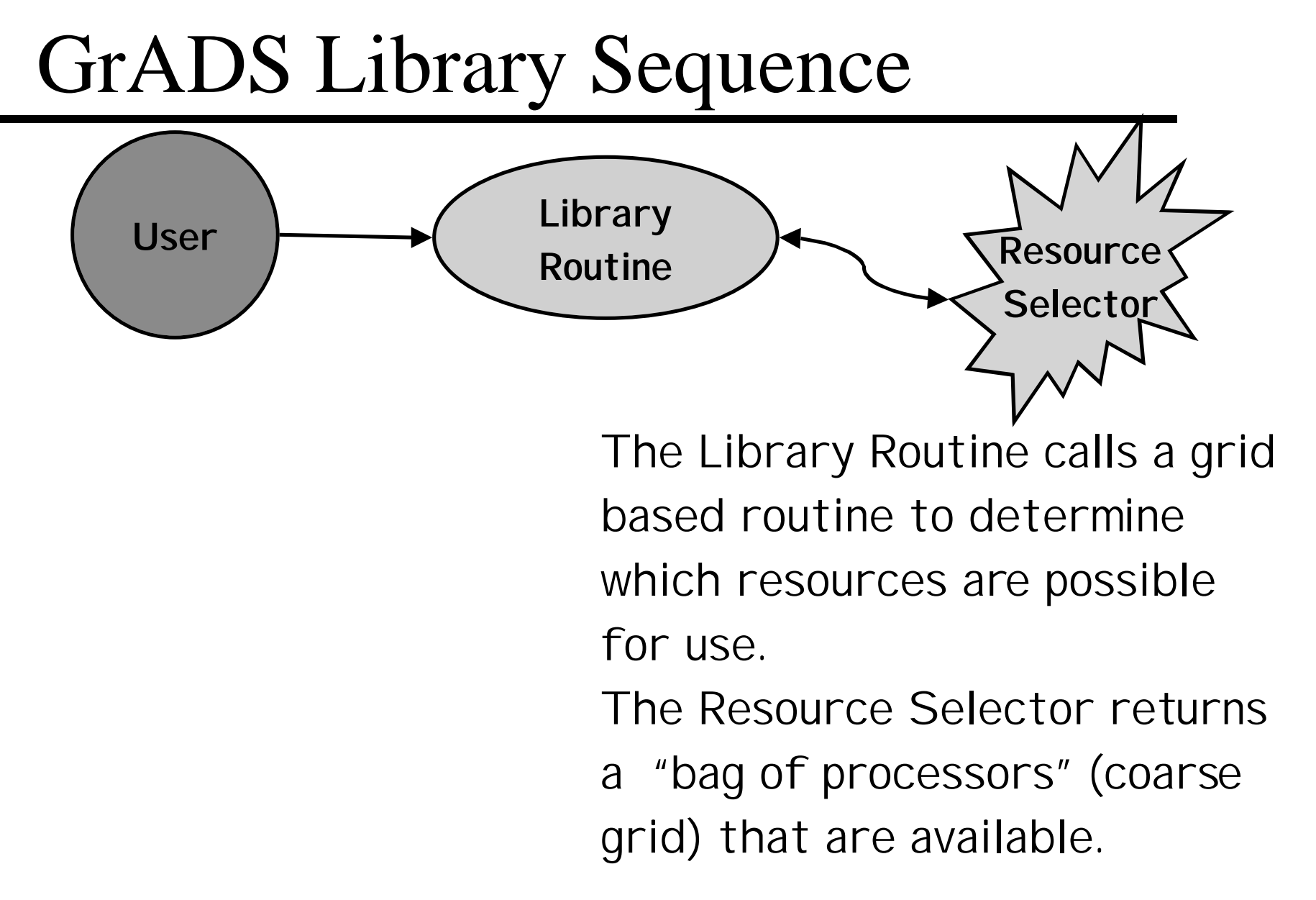

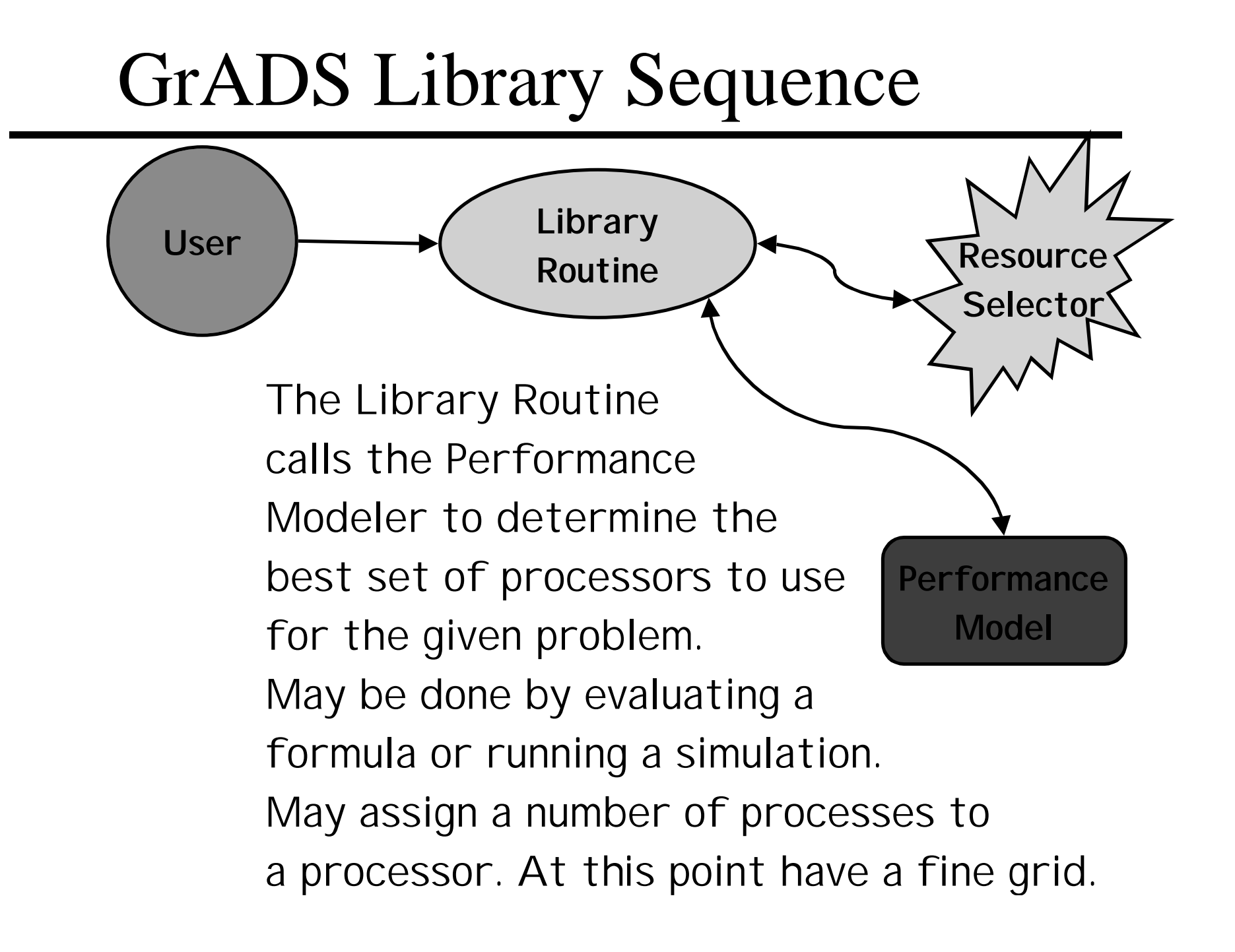

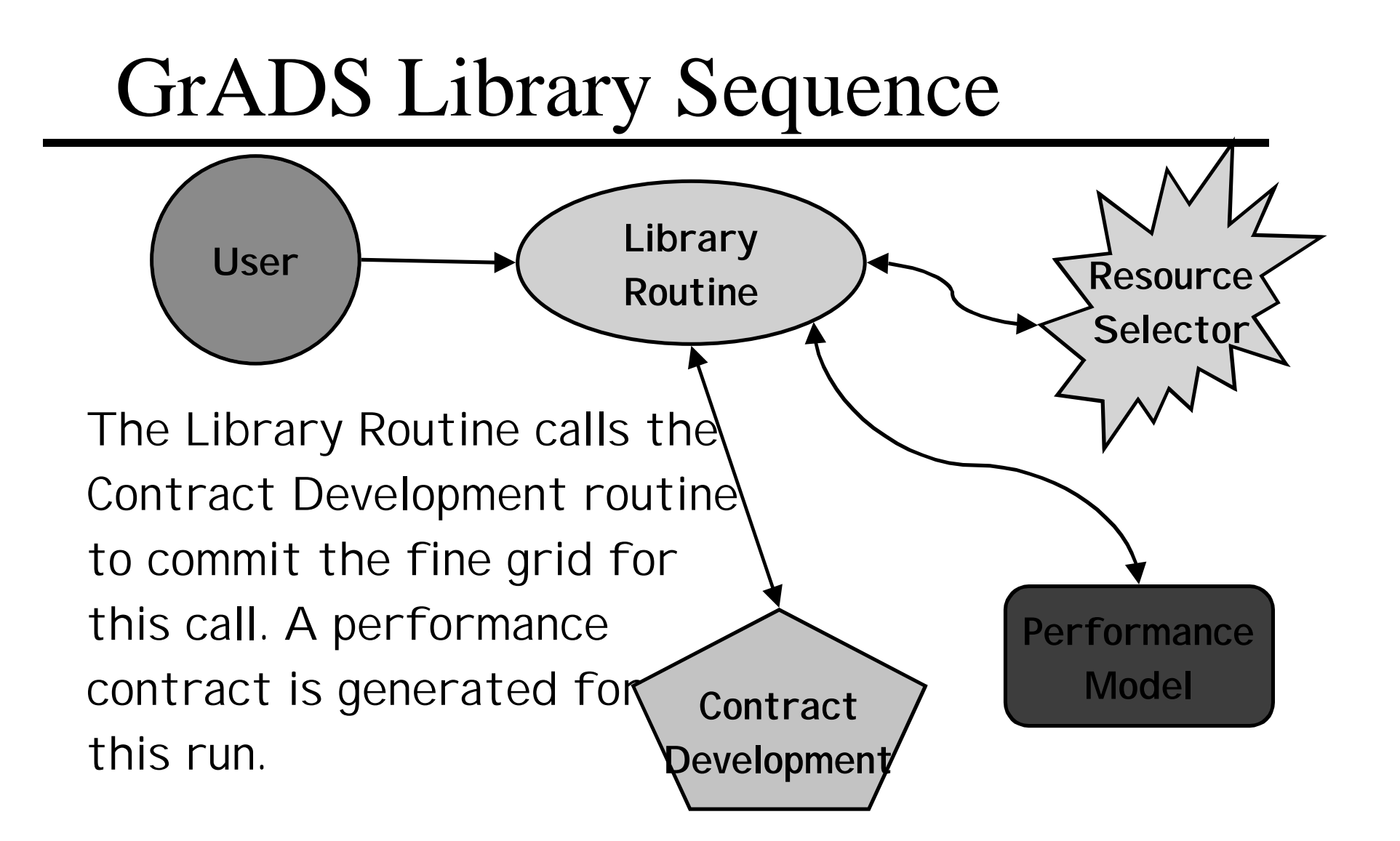

## GrADS Library Sequence

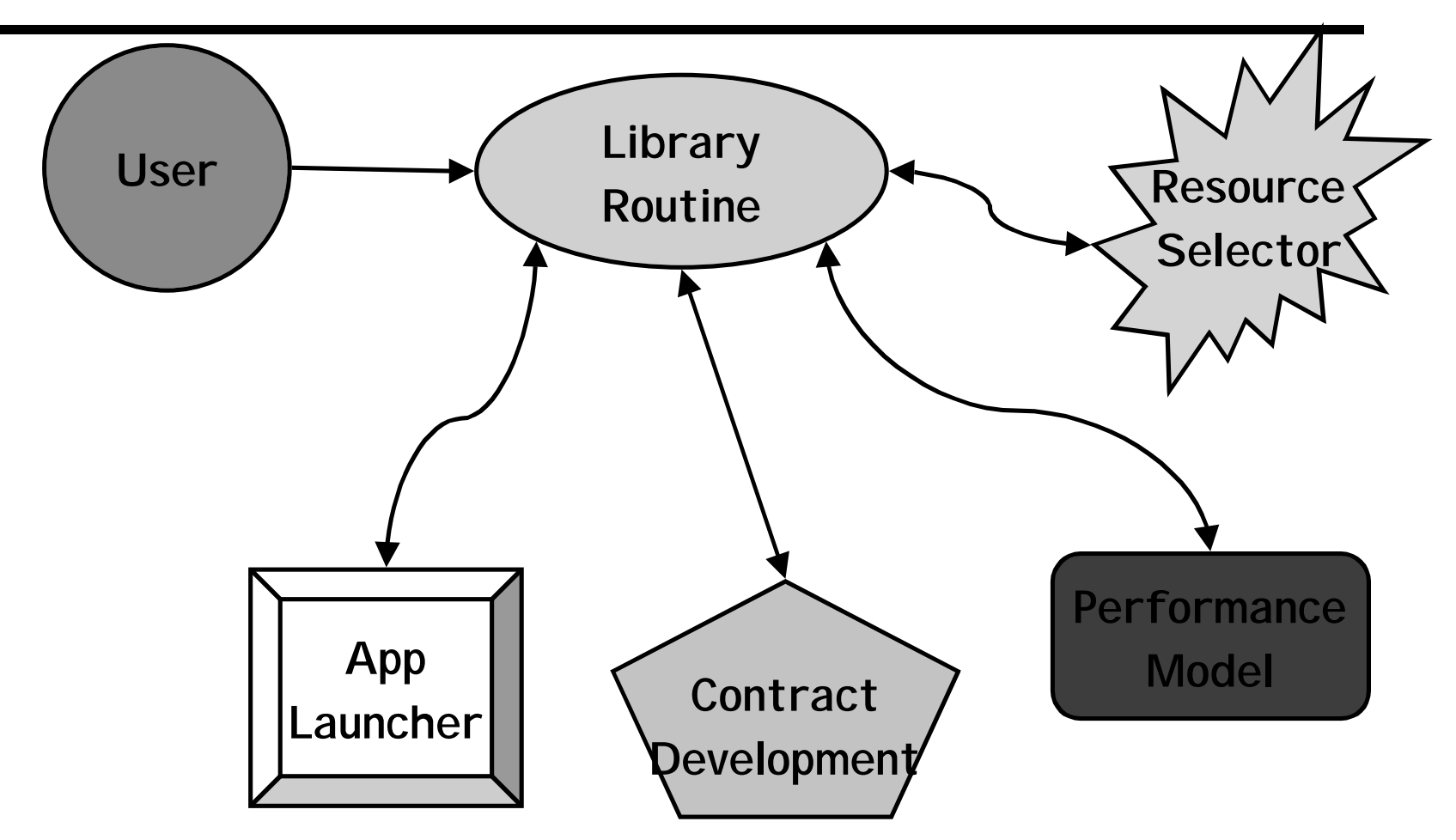

**"mpirun –machinefile fine\_grid grid\_linear\_solve**"

# Grid Environment for this Experiment

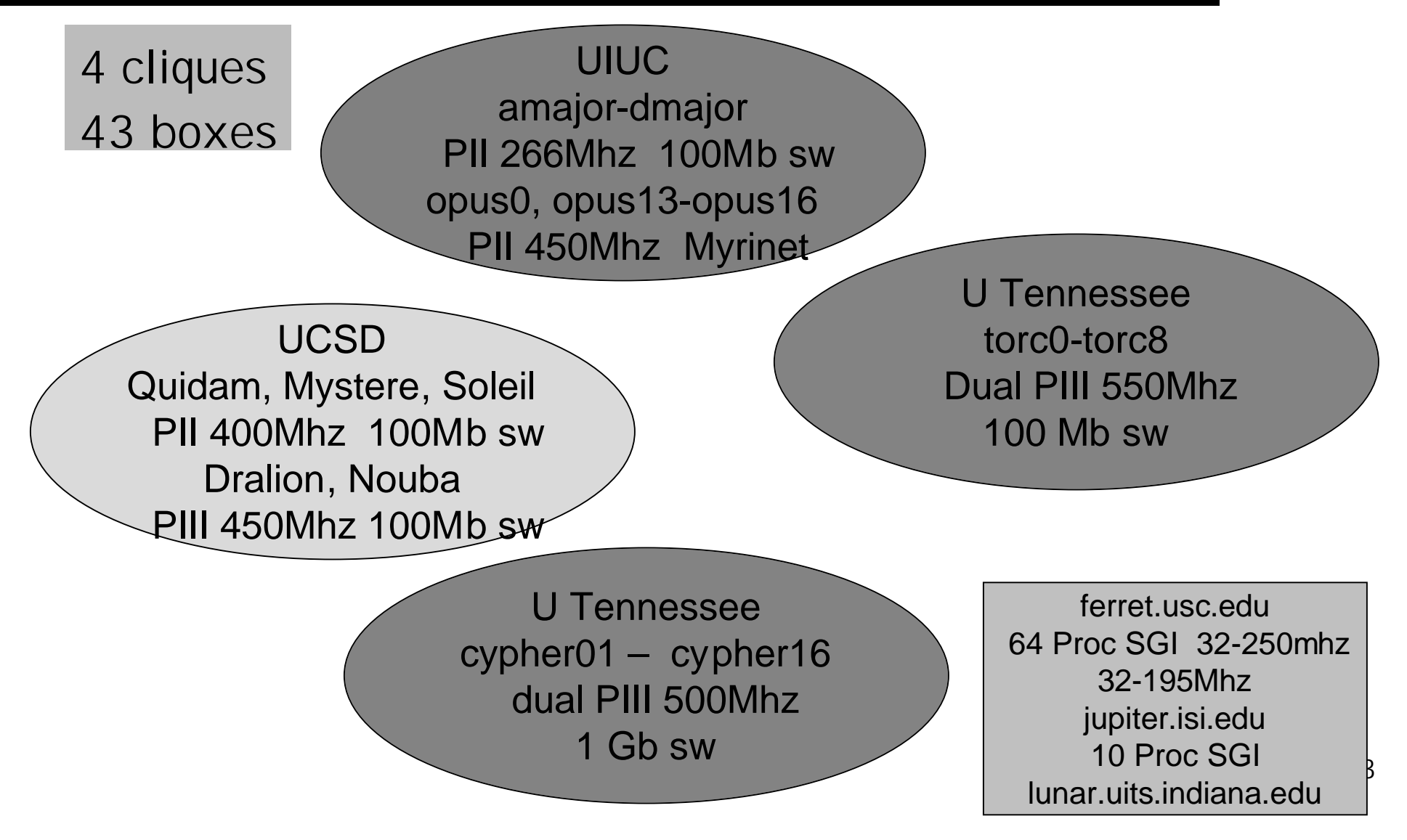

## Components Used

- ♦ **Globus version 1.1.3**
- ♦ **Autopilot version 2.3**
- ♦ **NWS version 2.0.pre2**
- ♦ **MPICH-G version 1.1.2**
- ♦ **ScaLAPACK version 1.6**
- ♦ **ATLAS/BLAS version 3.0.2**
- ♦ **BLACS version 1.1**
- ♦ **PAPI version 1.1.5**
- ♦ **GrADS' "Crafted code"**

## Heterogeneous Grid

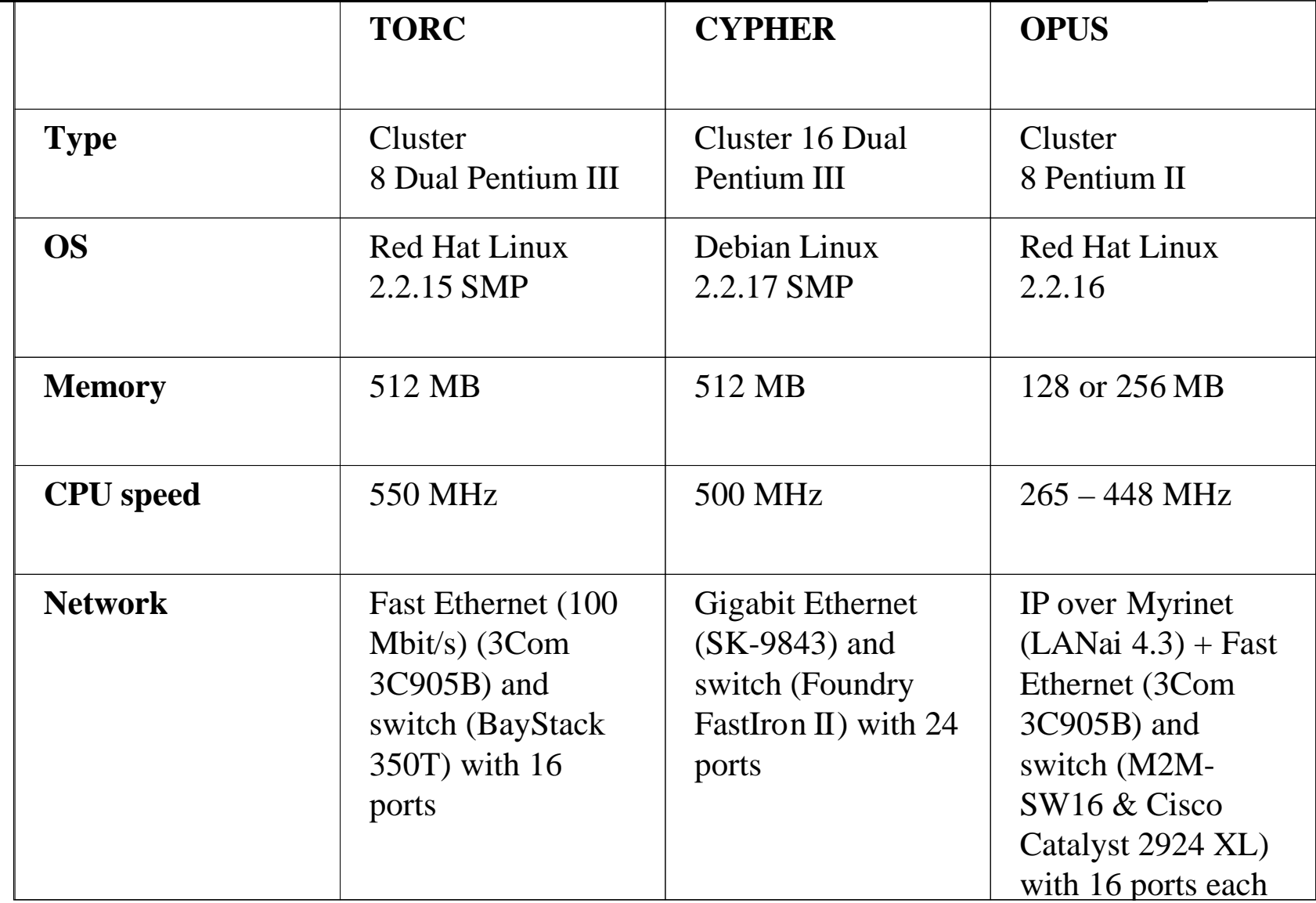

15

The Grads lib linear solve Routine Performs the Following Operations:

- ♦ **Gets information on the user's problem**
- ♦ **Creates the "coarse grid" of processors and their NWS statistics by calling the resource selector.**
- ♦ **Refines the "coarse grid" into a "fine grid" by calling the performance modeler.**
- ♦ **Invokes the contract developer to commit the resources in the "fine grid" for the problem. Repeat Steps 2-4 until the "fine grid" is committed for the problem.**
- ♦ **Launches the application to execute on the committed "fine grid".**

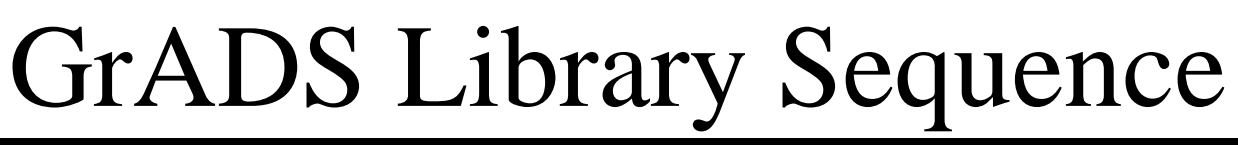

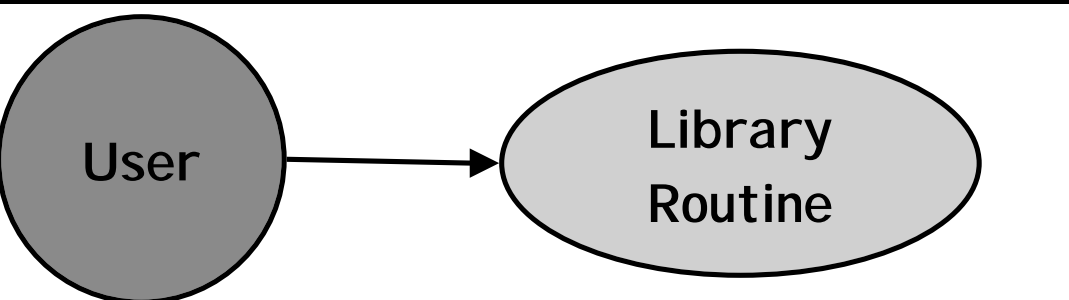

♦ **Has "crafted code" to make things work correctly and together.**

Assumptions: Autopilot Manager has been started and Globus is there.

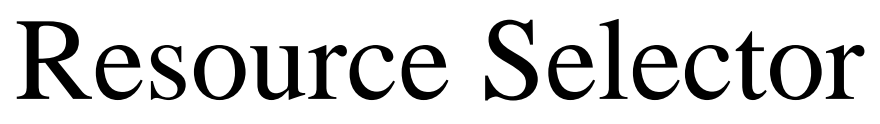

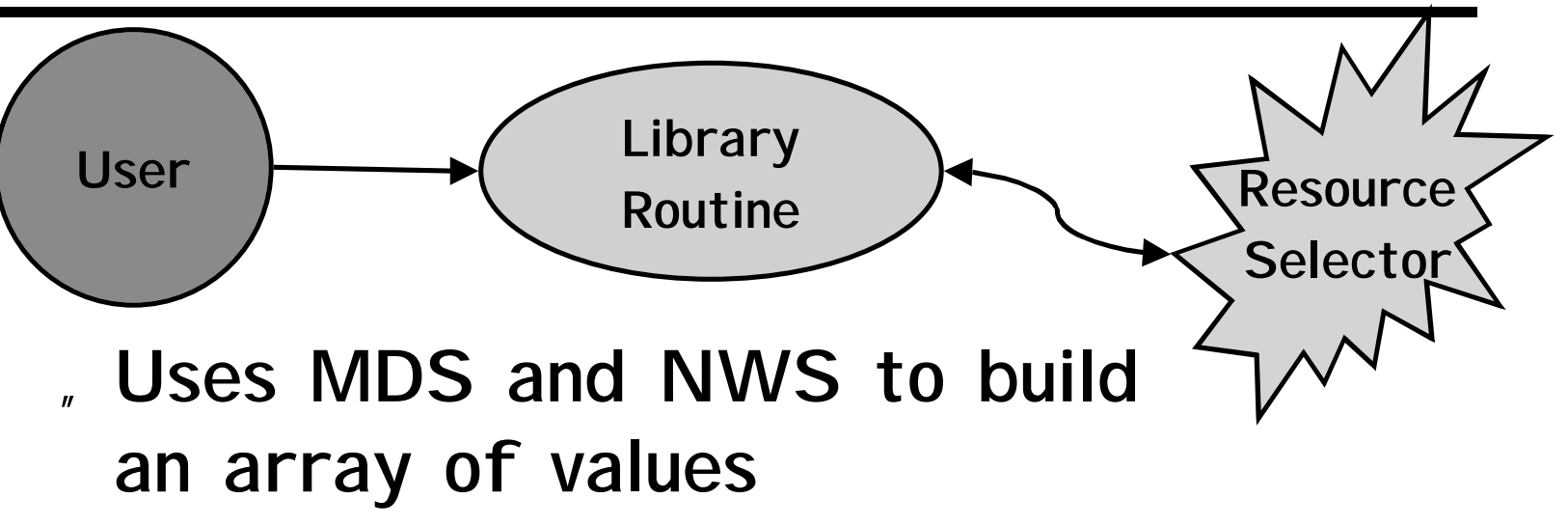

» **2 matrices (bw,lat) 2 arrays (cpu, memory available)**

» **Matrix information is clique based**

" **On return from RS, Crafted Code filters information to use only machines that have the necessary software and are really eligible to be**

# Arrays of Values Generated by Resource Selector

- ♦ **Clique based**
	- " **2 @ UT, UCSD, UIUC**
	- " **Full at the cluster level and theconnections (clique leaders)**
	- " **Bandwidth and Latency information looks like this.**
	- " **Linear arrays for CPU and Memory**

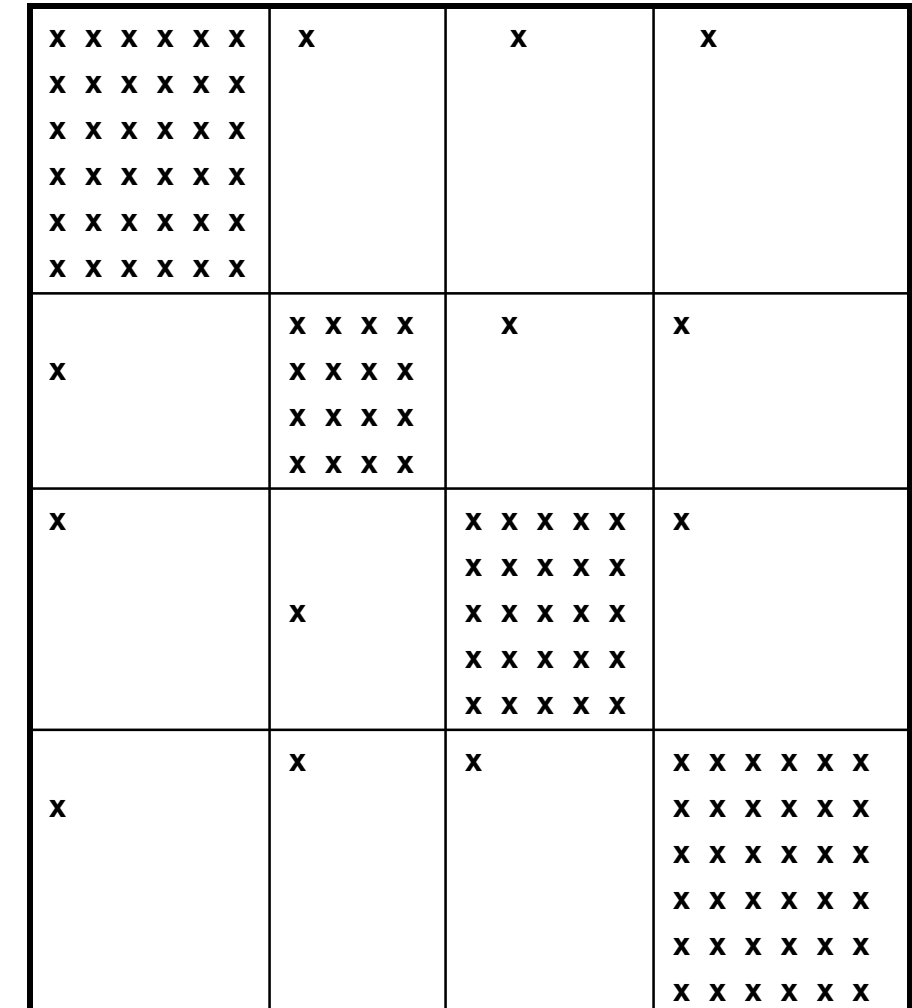

### After the Resource Selector …

- ♦ **Matrix of values are filled out to generate a complete, dense, matrix of values.**
- ♦ **At this point have a workable coarse grid.**
	- " **Workable in the sense that we know what is available, the connections, and the power of the machines.**

#### ScaLAPACK Performance Model dlapaca<sub> *i*</sub>

21(3log) 4*vnCp p* +

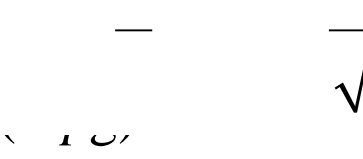

*f*

3*fnCp*

- " **Total number of floating-point operations per processor**
- " **Total number of data items communicated per processor**
- " **Total number of messages**
- " **Time per floating point operation**
- " **Time per data item**
	- **communicated**
- " **Time per message**

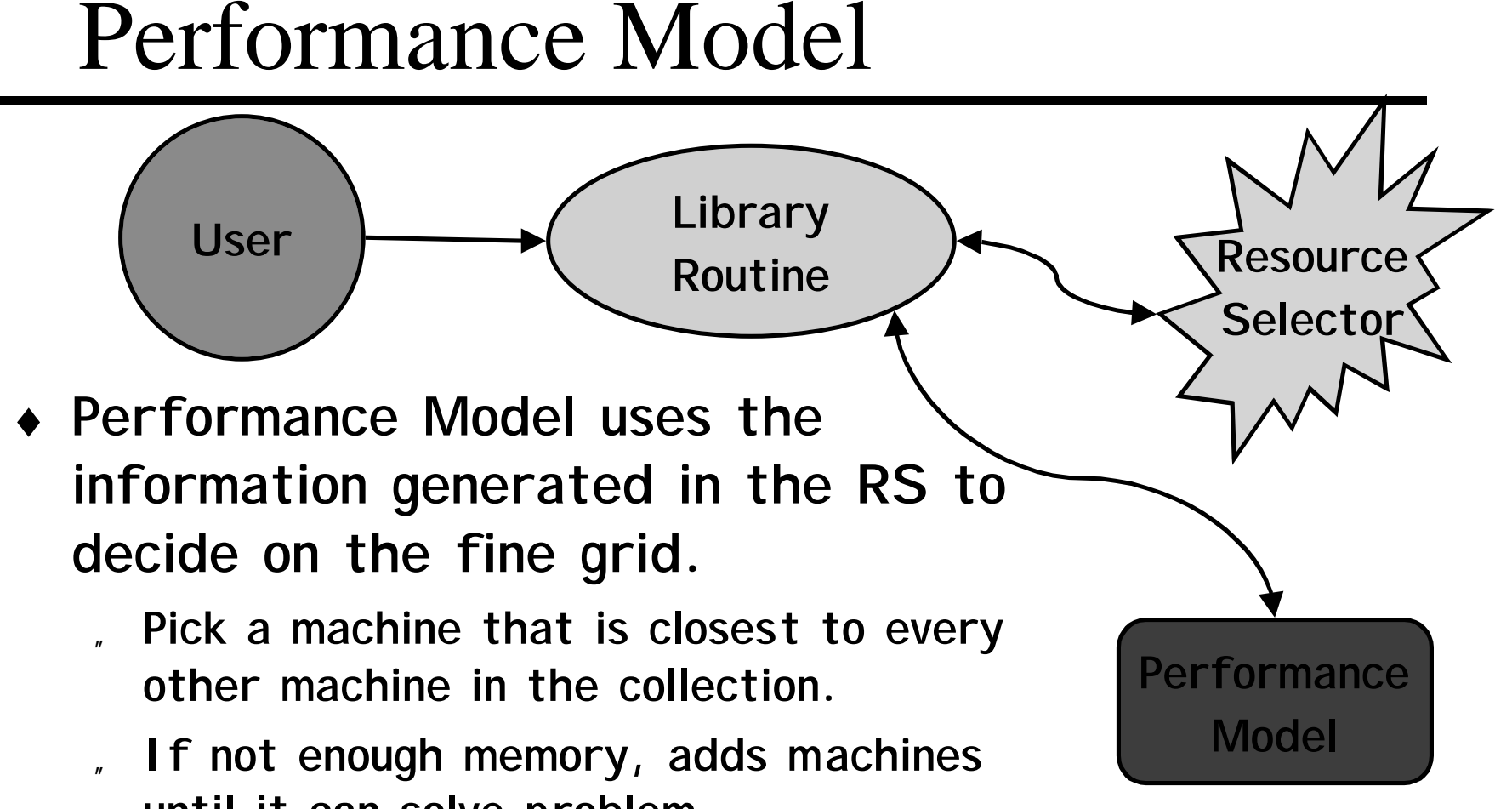

- **until it can solve problem.**
- Cost model is run on this set.
- " **Process adds a machine to group and reruns cost model.**
	- **If "better" iterate last step if not**

#### Performance Model

- ♦ **The PM does a simulation of the actual application using the information from the RS.**
	- " **It literally runs the program without doing the computation or data movement.**
- ♦ **There is no backtracking implemented.**
	- " **This is an area for enhancement and experimentation.**
	- " **Only point to point information available for the cost model, ie don't have broadcast information between cliques.**
- ♦ **At this point we have a fine grid**

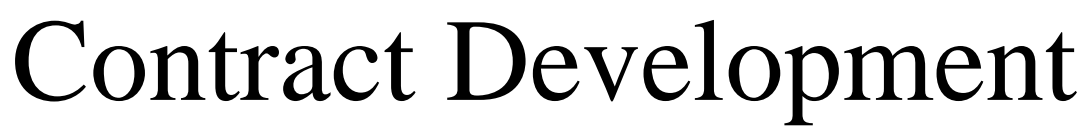

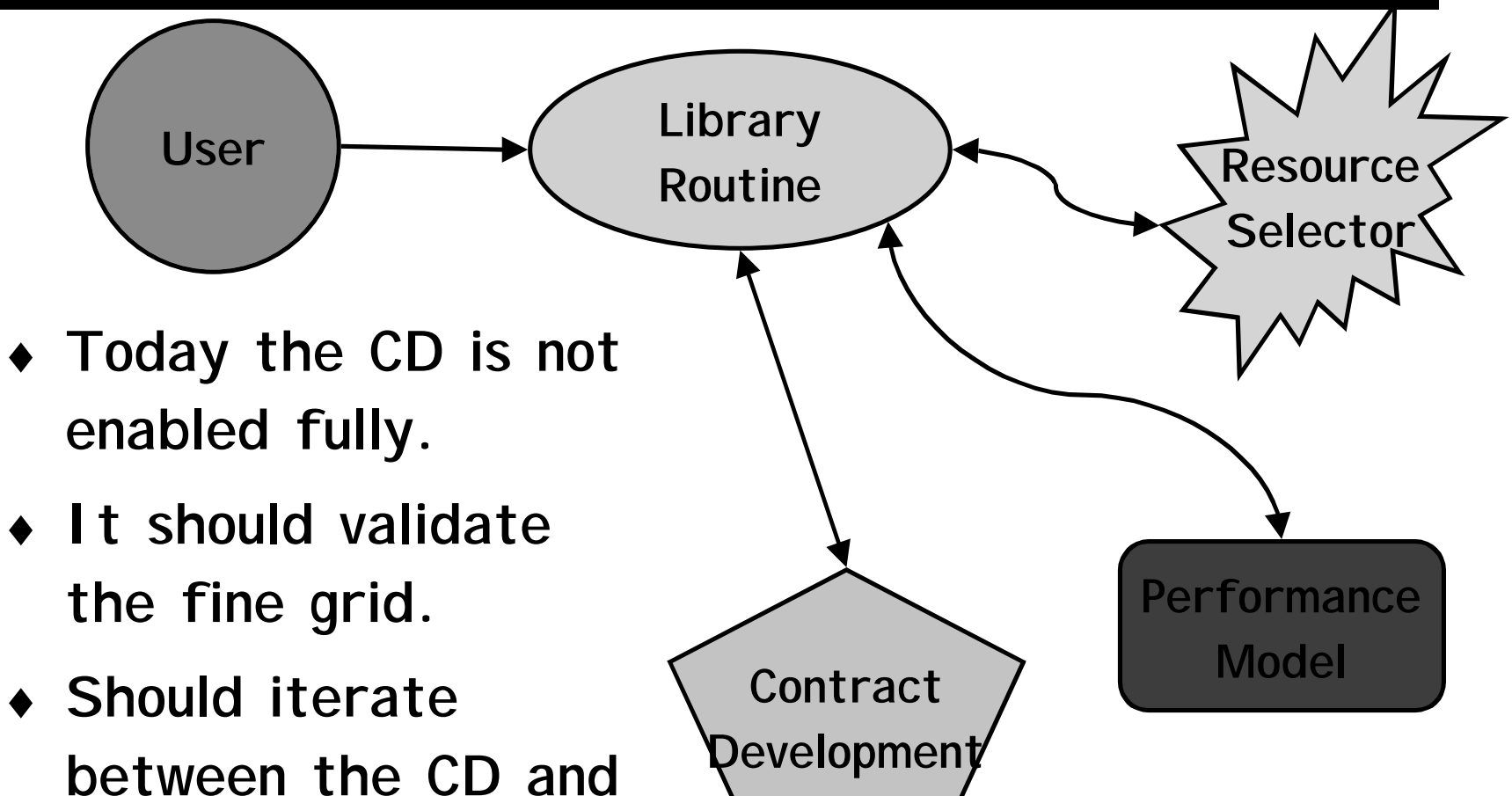

**PM phases to get a**

**workable fine grid.**

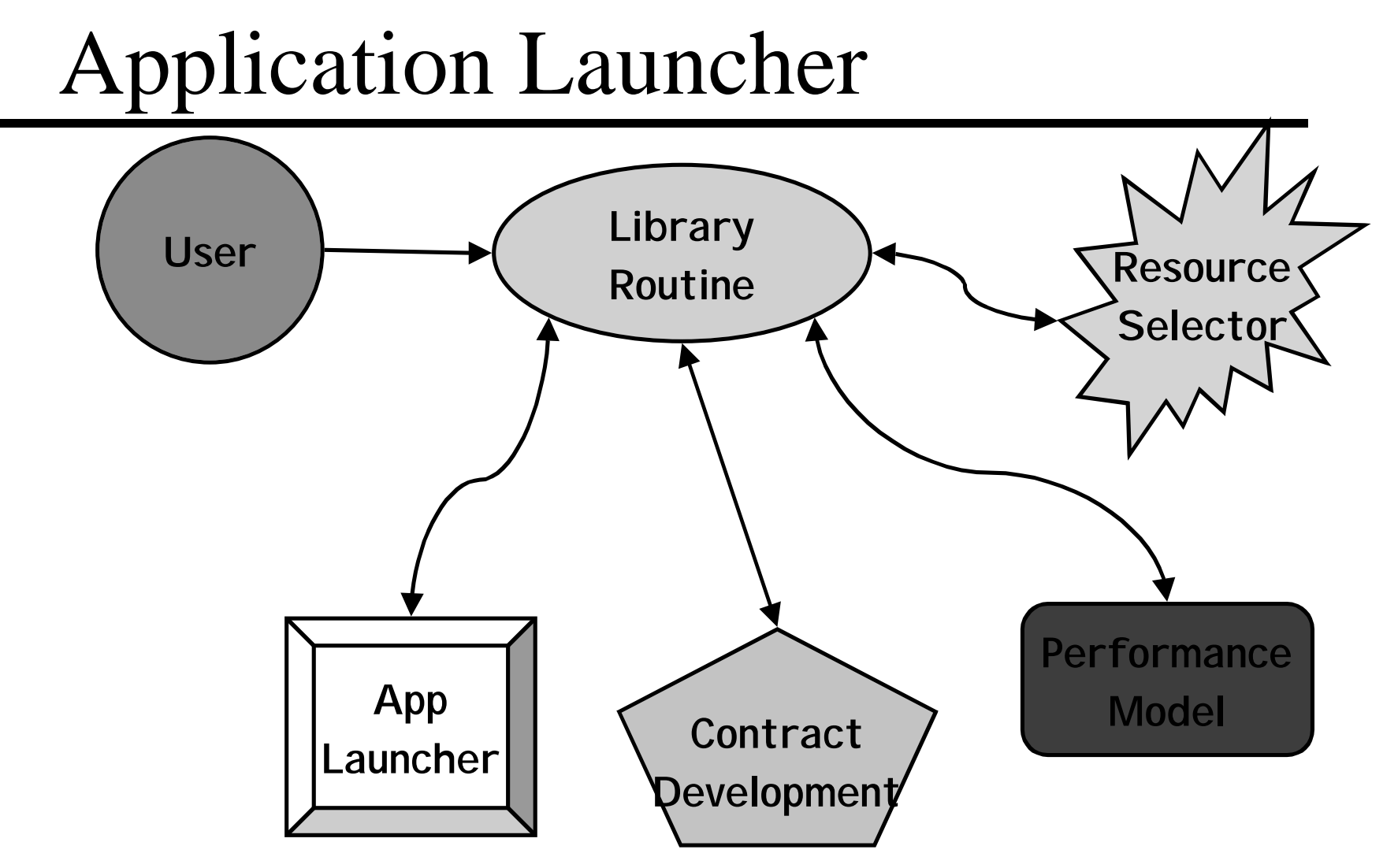

**"mpirun –machinefile –globusrsl fine\_grid grid\_linear\_solve**"

Things to Keep in Mind About the Results

- ♦ **MPICH-G is not thread safe, so only one processor can be used of the dual machines.**
	- " **This is really a problem with MPI in general.**
- ♦ **For large problems with on a well connected cluster ScaLAPACK gets ~3/4 of the matrix multiply exec rate and matrix multiply using ATLAS on a Pentium processor gets ~3/4 of peak. So we would expect roughly 50% of peak for ScaLAPACK in the best situation.**

#### Performance Model vs Runs

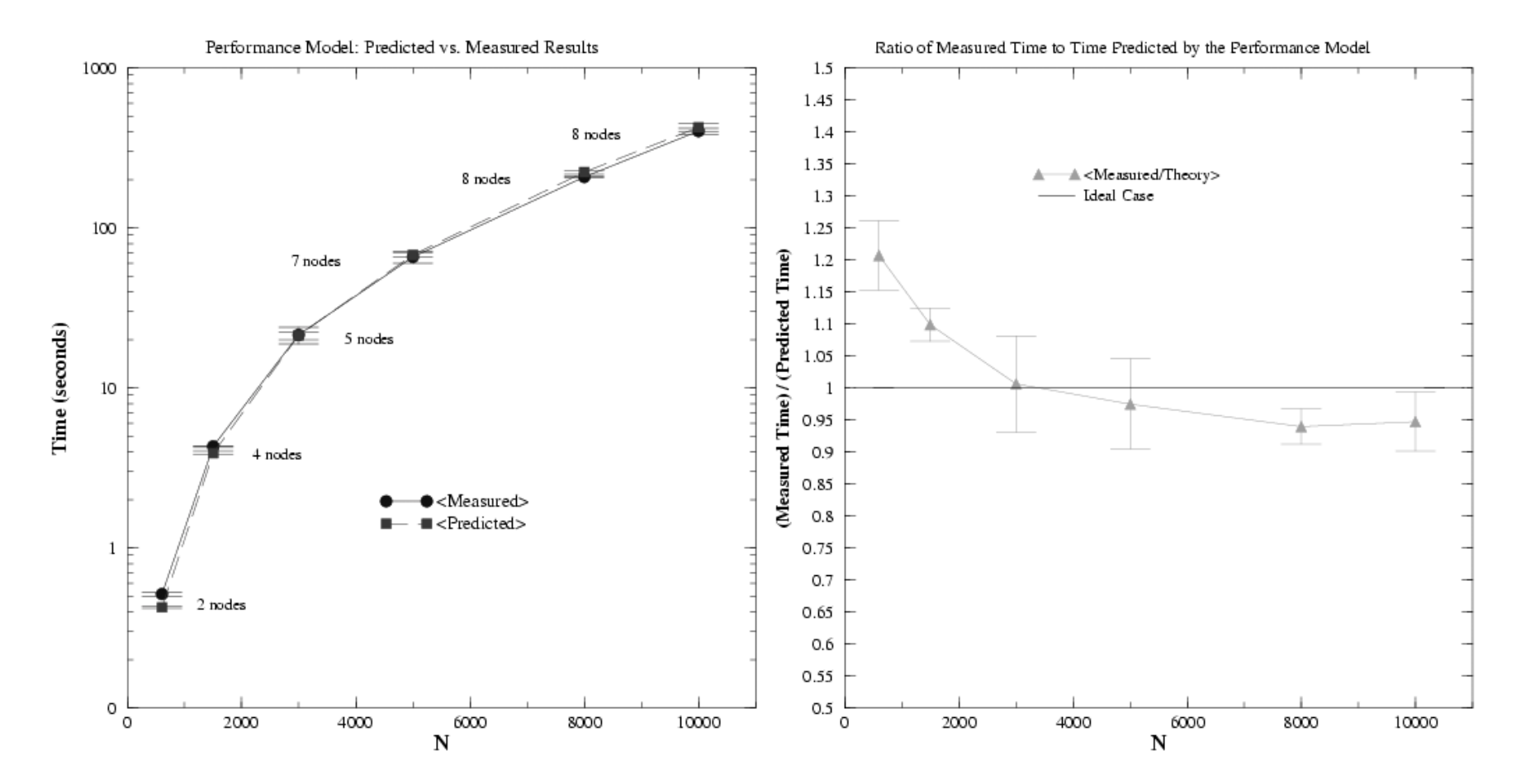

Busy TORC Runs : Total Wall Clock Time : PDGESV Kernel Only

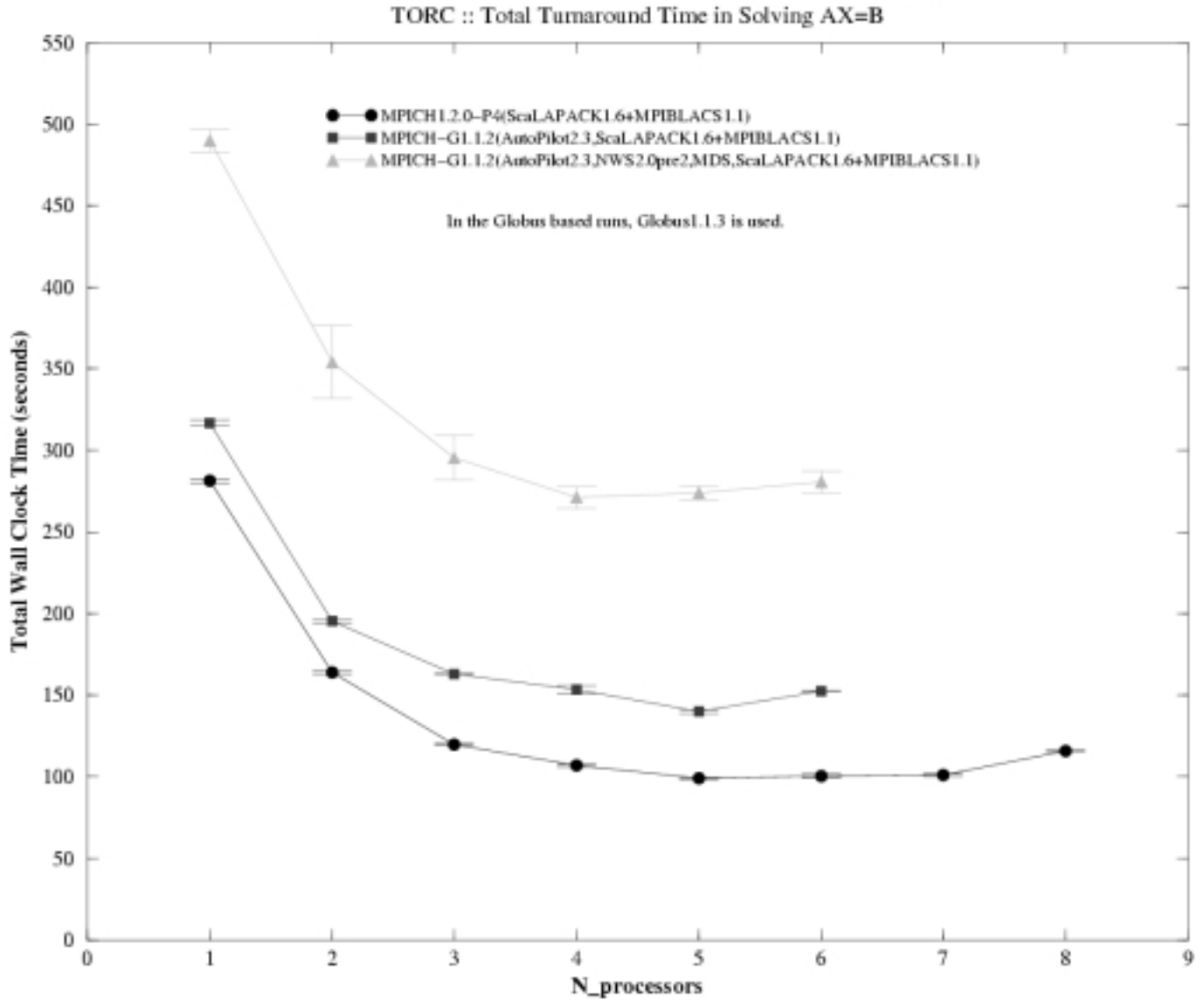

GrADS AXEB Demo :: Case N=5000 :: Multi-Processor Runs

#### **Grid ScaLAPACK vs Non-Grid ScaLAPACK, Dedicated Torc machines**

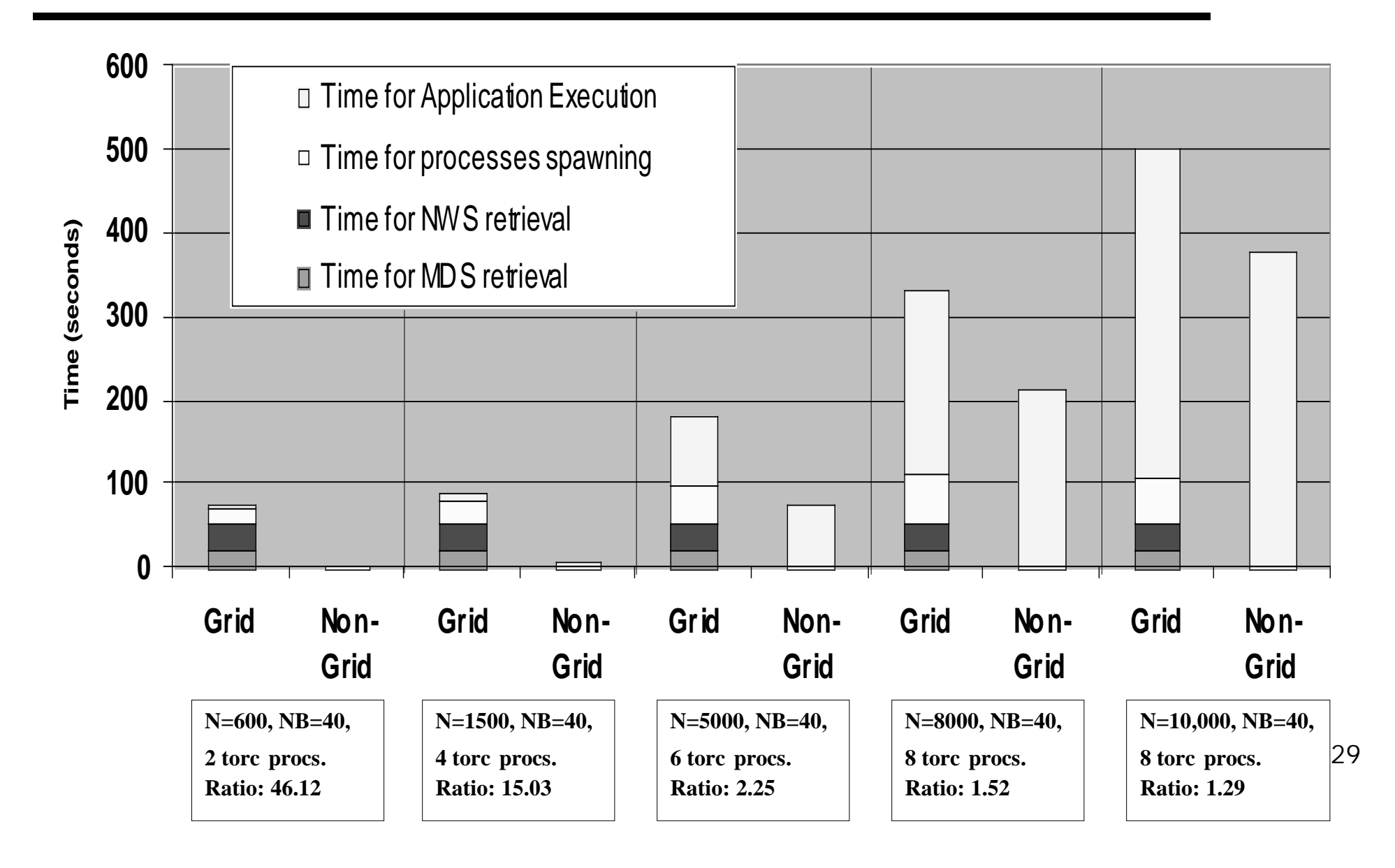

#### **ScaLAPACK across 3 Clusters**

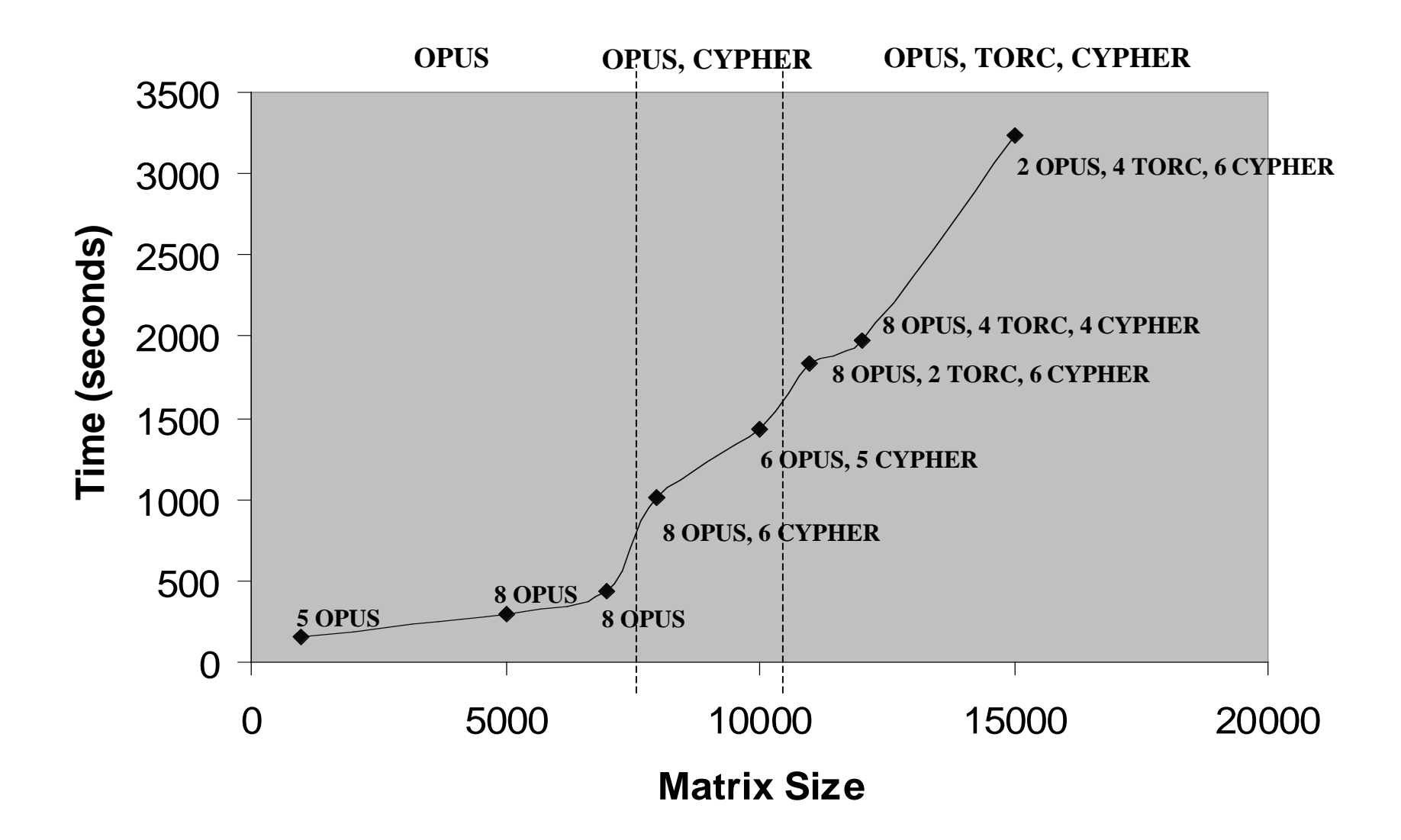

### Largest Problem Solved

- ♦ **Matrix of size 30,000**
	- " **7.2 GB for the data**
	- " **32 processors to choose from UIUC and UT**
		- » **Not all machines have 512 MBs, some little as 128 MBs**
	- " **PM chose 17 machines in 2 clusters from UT**
	- " **Computation took 84 minutes**
		- » **3.6 Gflop/s total**
		- » **210 Mflop/s per processor**
		- » **ScaLAPACK on a cluster of 17 processors would get about 50% of peak**
		- » **Processors are 500 MHz or 500 Mflop/s peak**

Futures (1)

- ♦ **Activate the sensors in the code to verify that the application is doing what the performance model predicted**
- ♦ **Enable Contract enforcement**
	- If the "contract" is violated want to migrate application **dynamically.**
- ♦ **Develop a better strategy in choosing the best set of machines.**
- ♦ **Implement fault tolerance and migration**
- ♦ **Use the compiler efforts to instrument code for contract monitoring and performance model development.**
- ♦ **Results are non-deterministic, need some way to**

## Futures (2)

- ♦ **Would like to be in a position to make decisions about which software to run depending on the configuration and problem.**
	- " **Dynamically choose the algorithm to fit the situation.**
- ♦ **Develop into a general numerical library framework**
- ♦ **Work on iterative solvers**
- ♦ **Latency tolerant algorithms in general**
	- " **Overlap communication/computation**